**Областное государственное бюджетное профессиональное образовательное учреждение «Северский промышленный колледж»**

## **РАЗРАБОТКА БАЗЫ ДАННЫХ ДЛЯ УЧЕТА СТОИМОСТИ МЕЖДУГОРОДНИХ ТЕЛЕФОННЫХ ПЕРЕГОВОРОВ**

**Выполнил:** студент гр. Д094 Храмов Л.А.

#### **ПРЕДМЕТНАЯ ОБЛАСТЬ АВТОМАТИЗАЦИИ**

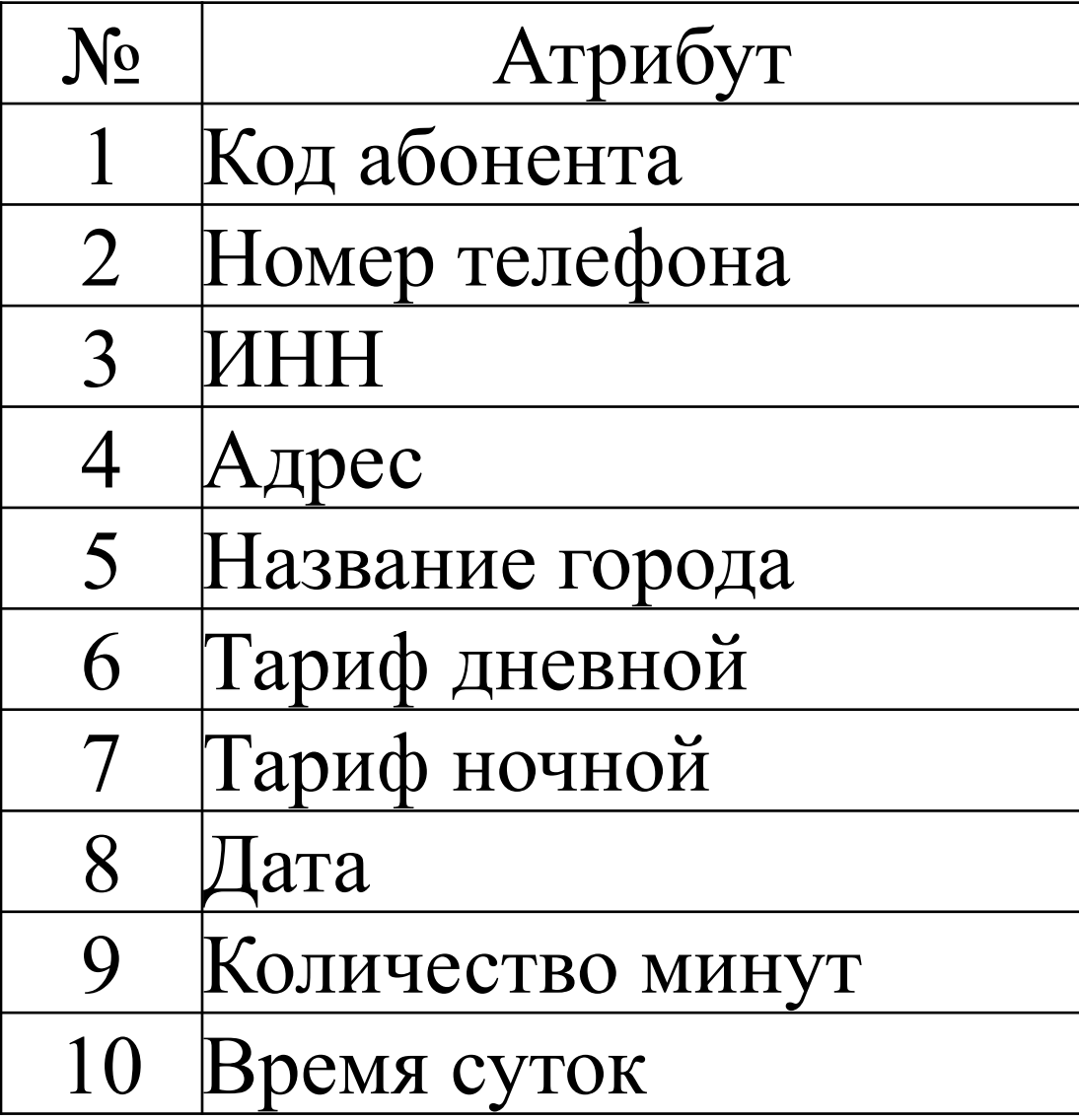

#### **ПРЕДМЕТНАЯ ОБЛАСТЬ АВТОМАТИЗАЦИИ**

### Стоимость: IIf([Вид Звонка]=Истина;[Количество Минут]\*[Тариф Ночной];[Количество Минут]\*[Тариф Дневной])

#### ИТОГ(Стоимость)=Sum([Стоимость])

#### **ПРЕДМЕТНАЯ ОБЛАСТЬ АВТОМАТИЗАЦИИ**

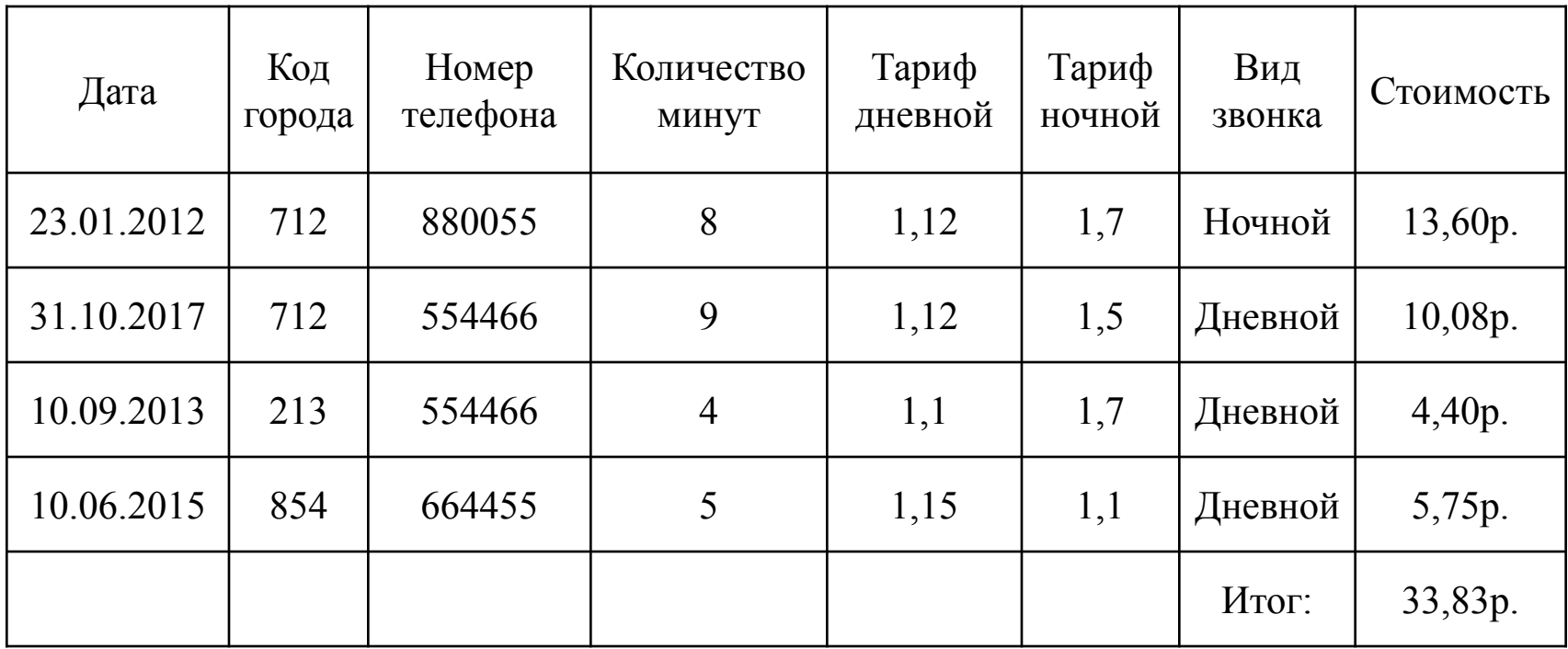

### **ЦЕЛЬ КУРСОВОЙ РАБОТЫ**

Целью данной курсовой работы является разработка базы данных для учета стоимости междугородних телефонных переговоров.

### **ЗАДАЧИ**

- 1.Описать предметную область автоматизации и определить атрибуты-признаки, необходимые для разработки базы данных;
- 2.определить входную и выходную информацию;

8.разработать приложение пользователя.

автоматически;

- 3.провести анализ предметной области и выделить информационные объекты;
- 4.определить связи между информационными объектами и построить инфологическую модель данных предметной области;
- 5.построить логическую структуру реляционной базы данных;
- 6.в соответствии с логической структурой разработать таблицы в СУБД Access;

7.создать необходимые запросы, формы для ввода данных и отчеты

для проведения сравнительного анализа фактической и

номинальной стоимостей суточной потребительской корзины

- 
- 
- 
- 
- 
- 
- 
- 

#### **ПОСТАНОВКА ЗАДАЧИ**

#### **Входная информация**

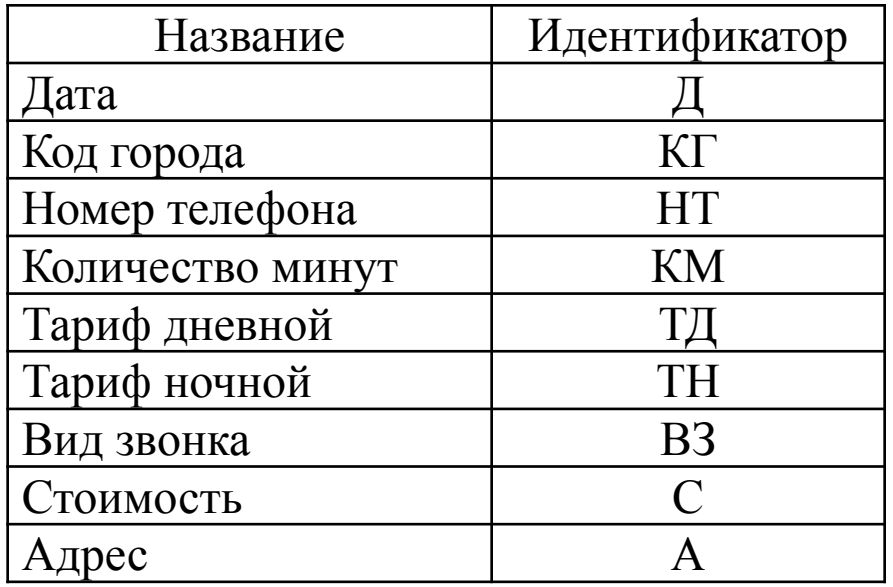

#### **Выходная информация**

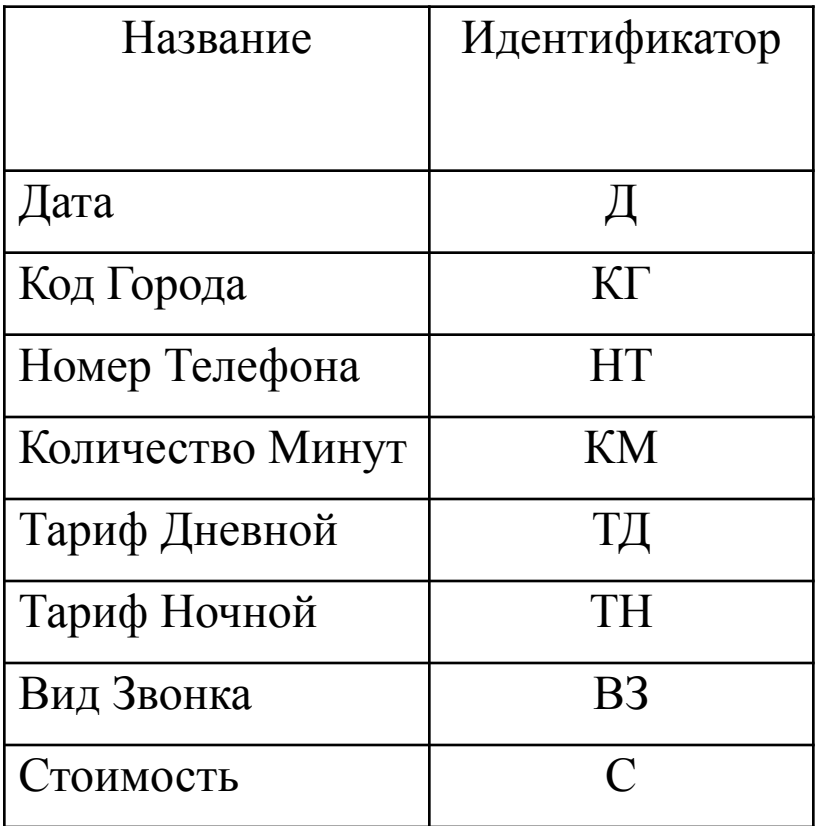

#### **ВЫДЕЛЕНИЕ ИНФОРМАЦИОННЫХ ОБЪЕКТОВ**

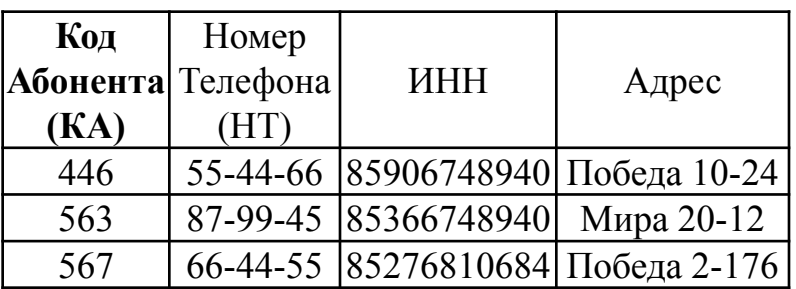

#### **ИО «Абонент» ИО «Стоимость переговоров»**

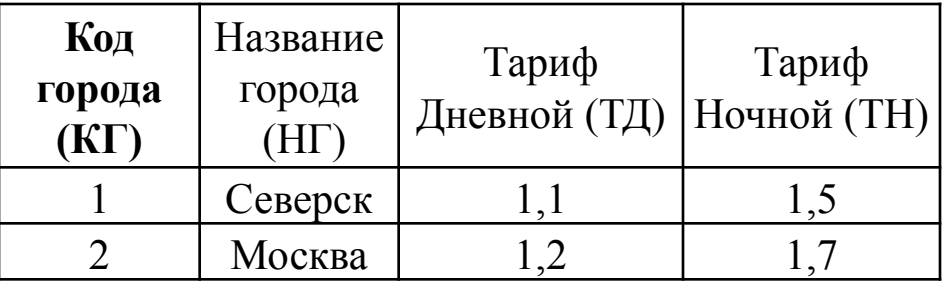

#### **ИО «Звонки»**

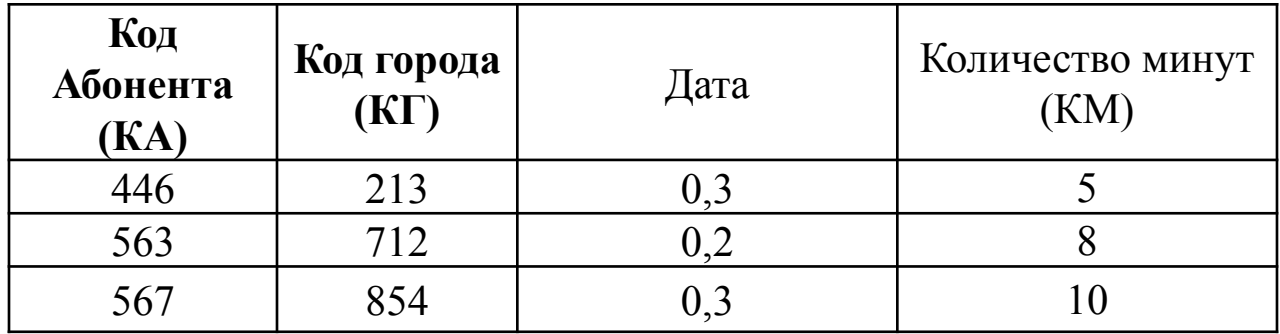

#### **ИНФОЛОГИЧЕСКАЯ МОДЕЛЬ ДАННЫХ ПРЕДМЕТНОЙ ОБЛАСТИ**

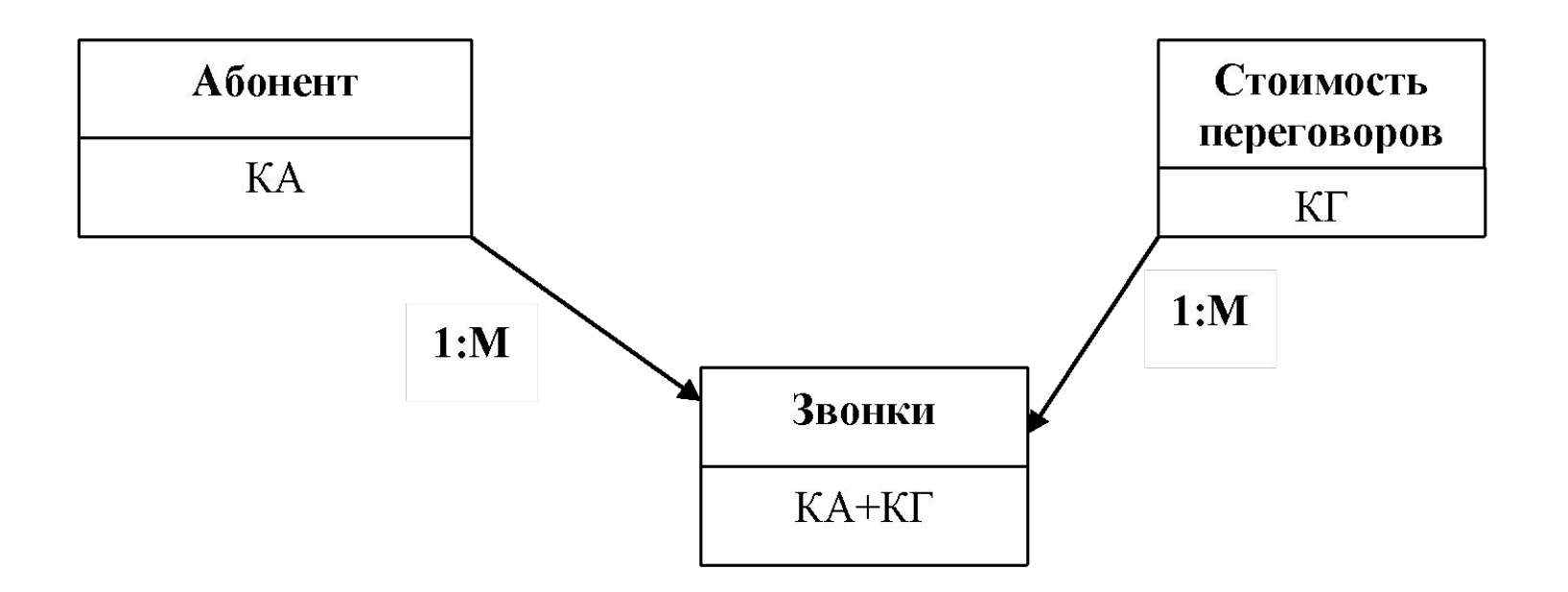

КА – Код города; КГ – Код абонента.

### **ЛОГИЧЕСКАЯ СТРУКТУРА РЕЛЯЦИОННОЙ БАЗЫ ДАННЫХ**

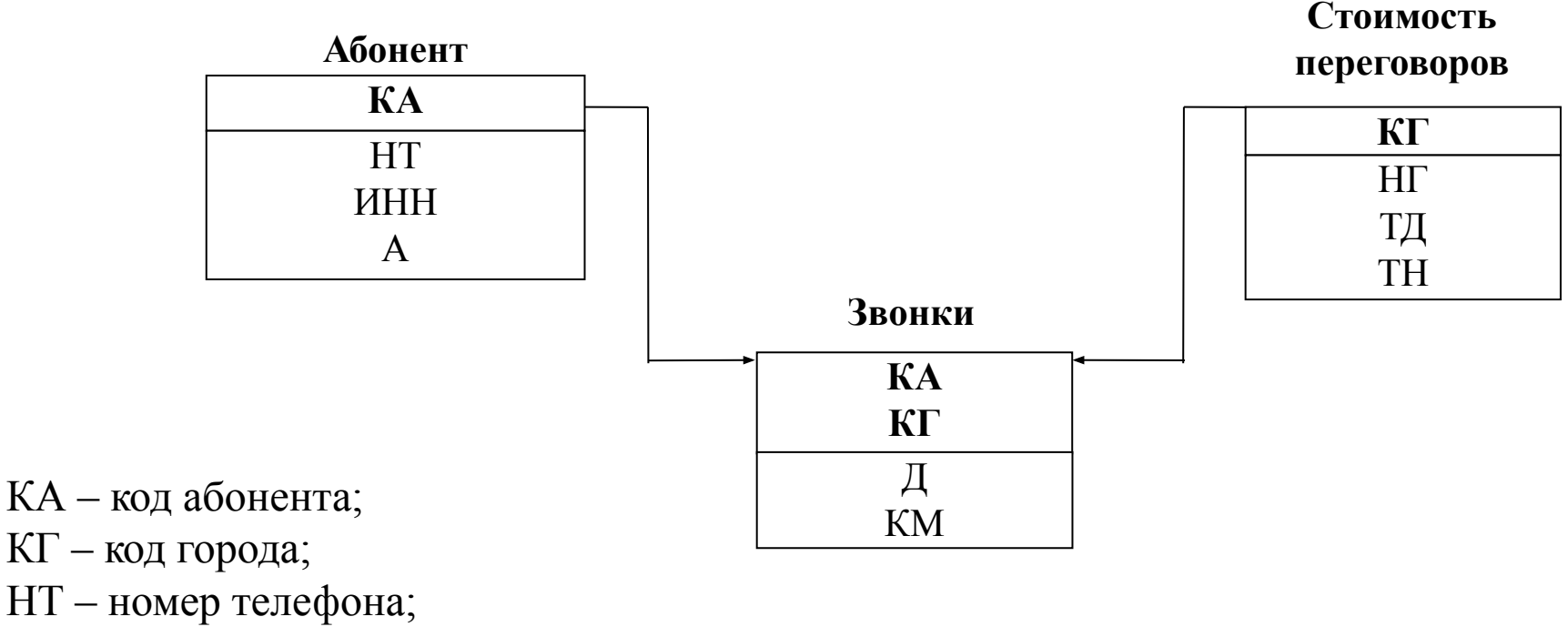

ИНН – ИНН;

А – Адрес;

 $\Box$  – Дата;

КМ – количество минут;

НГ – название города;

ТН – тариф ночной;

ТД – тариф дневной.

### **1 Создание структуры таблиц**

#### **Таблица «Абонент**»

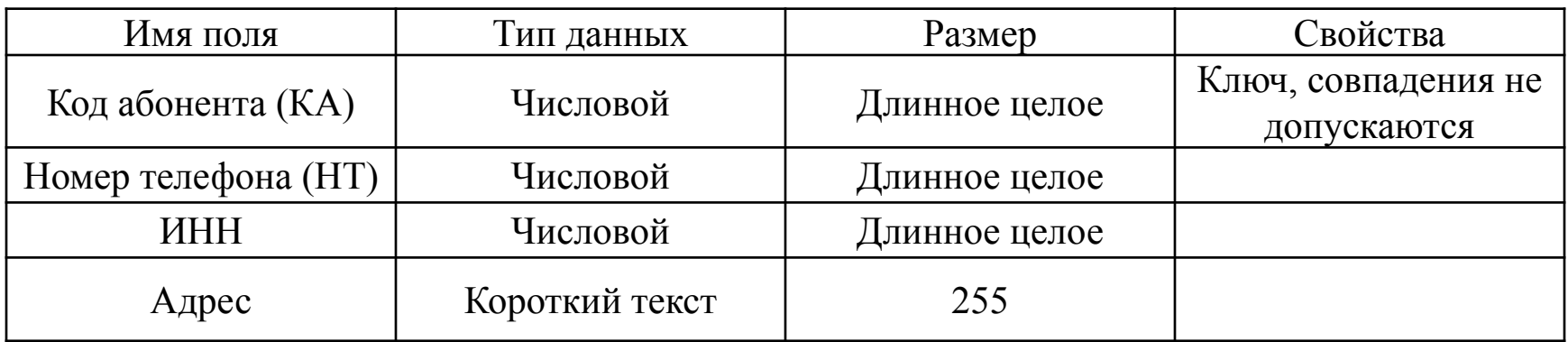

#### **Таблица «Стоимость переговоров**»

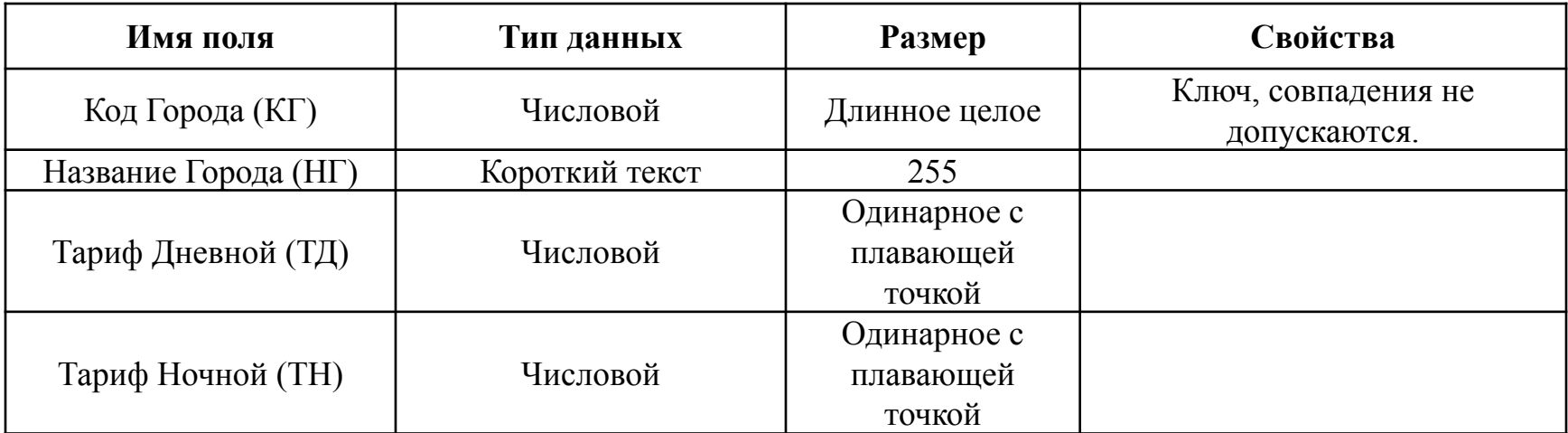

#### **1 Создание структуры таблиц**

#### **Таблица «Звонки**»

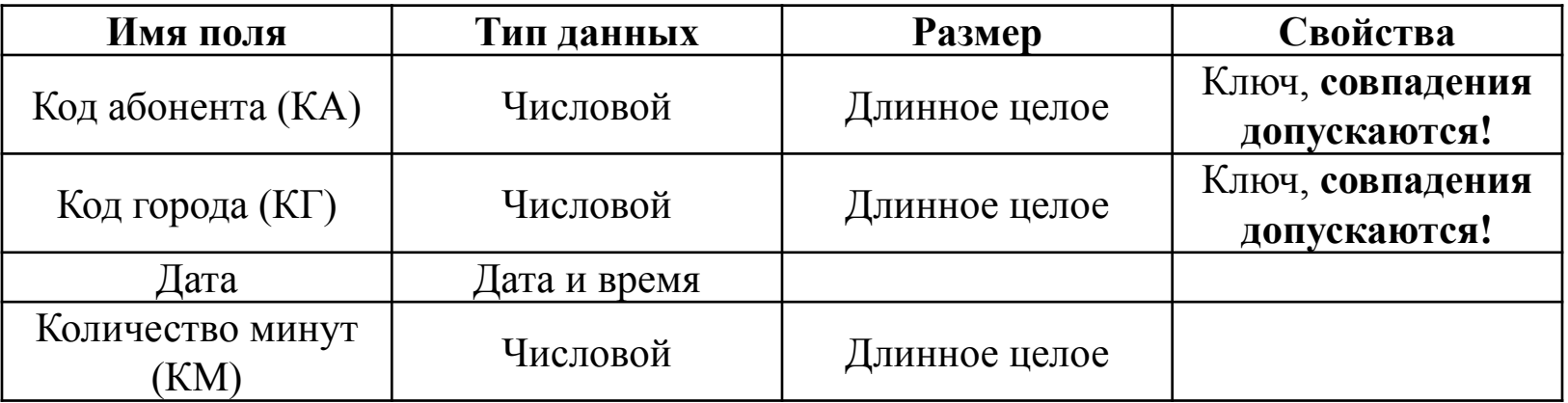

### 2 Создание связей между таблицами

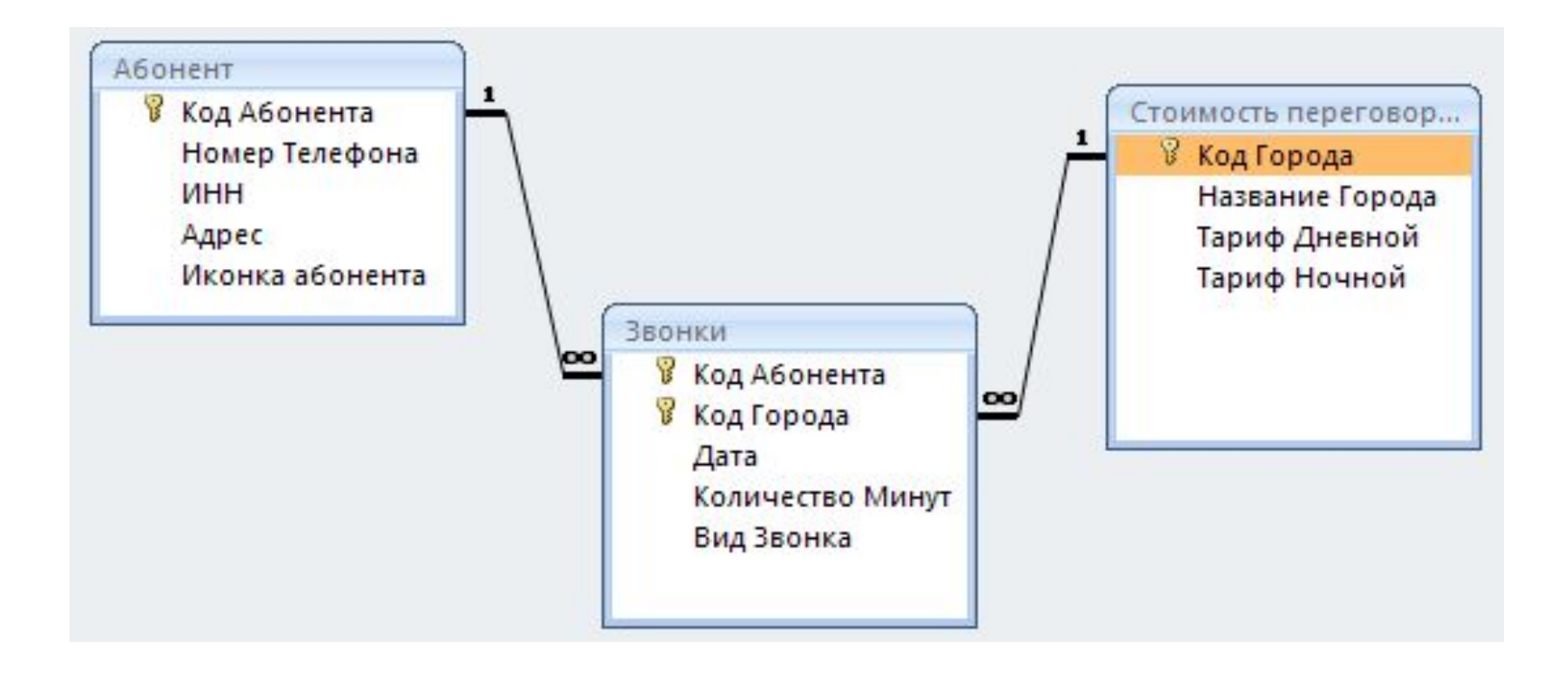

#### 3 Заполнение таблиц данными

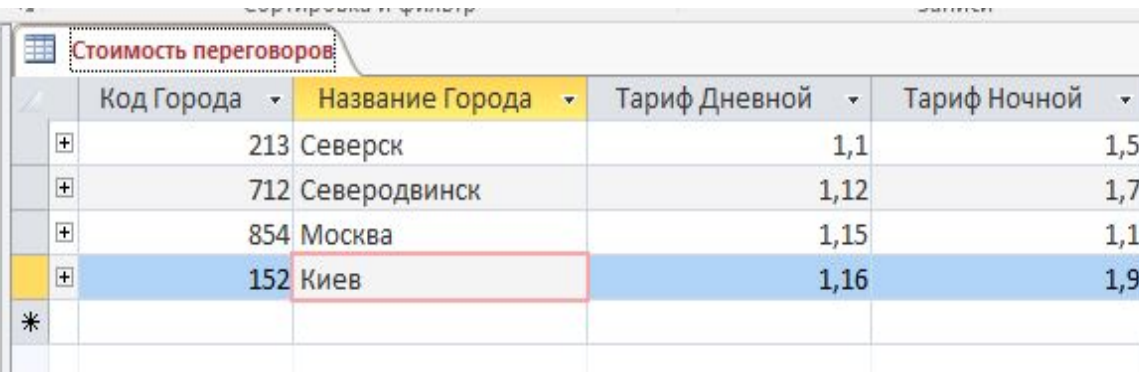

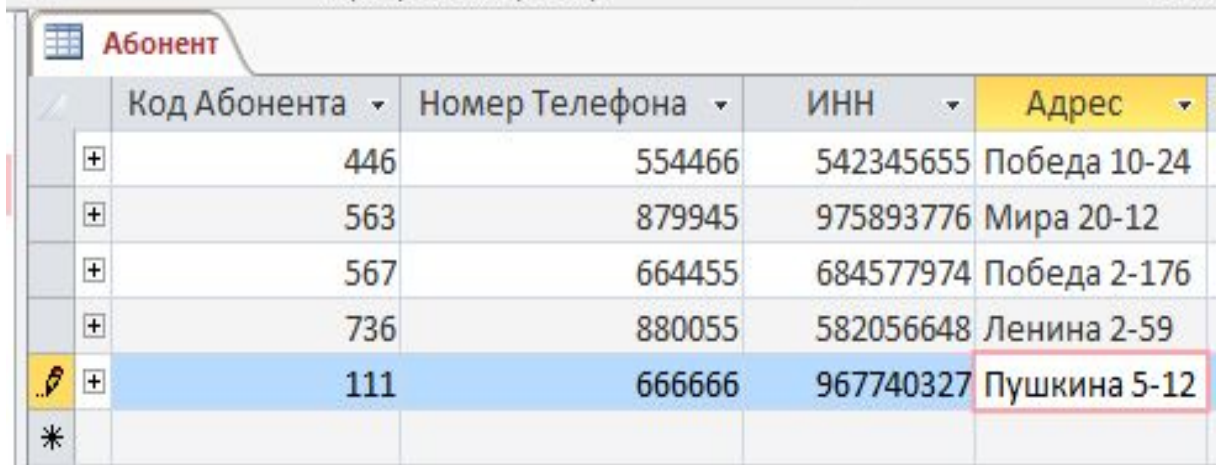

#### 3 Заполнение таблиц данными

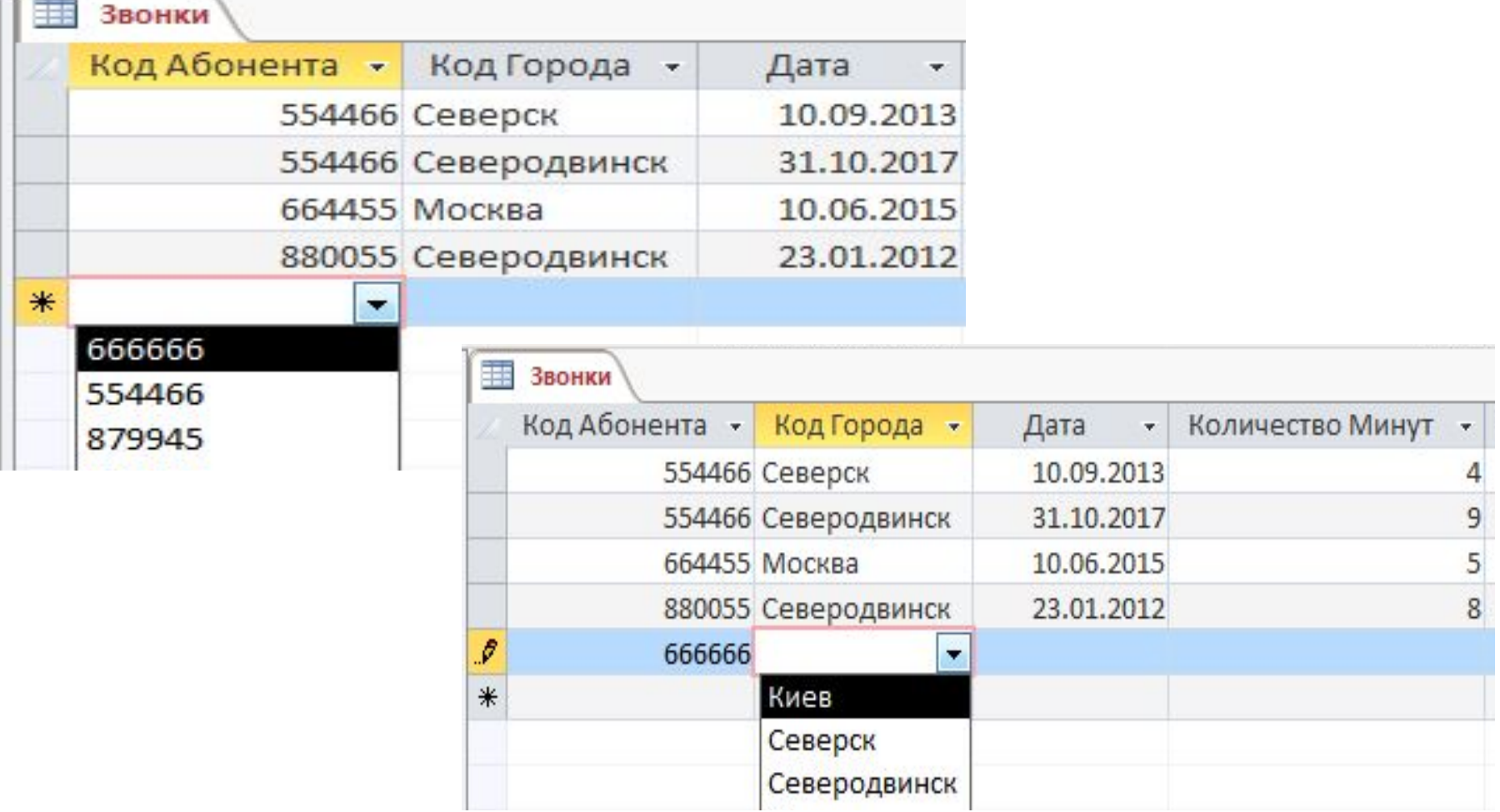

### **СОЗДАНИЕ ЗАПРОСОВ В СУБД ACCESS**

#### Запрос для вычисления стоимости в режиме конструктора:

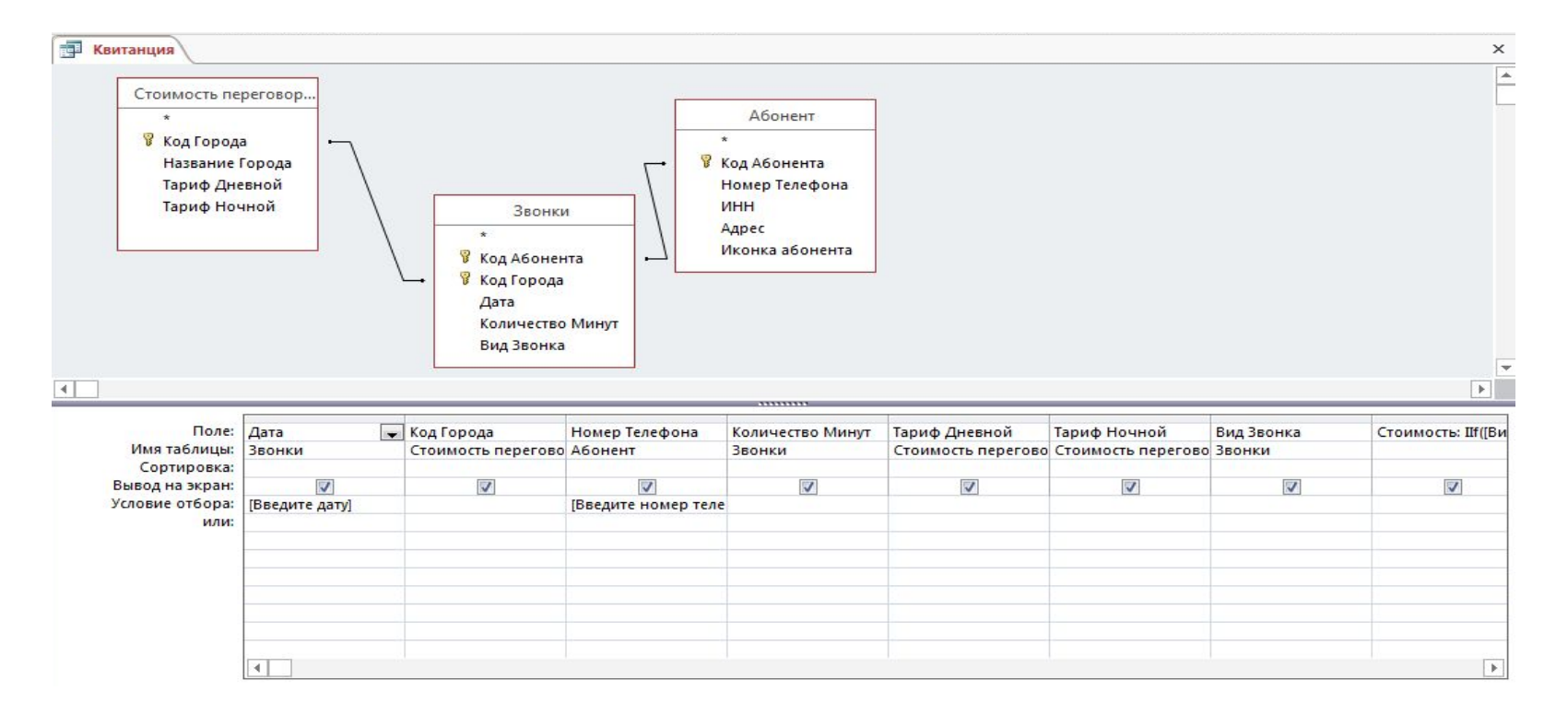

Стоимость: Стоимость: IIf([Вид Звонка]=Истина;[Количество Минут]\*[Тариф Ночной];[Количество Минут]\*[Тариф Дневной]).

#### **СОЗДАНИЕ ЗАПРОСОВ В СУБД ACCESS**

#### Запрос для вычисления стоимости в режиме просмотра:

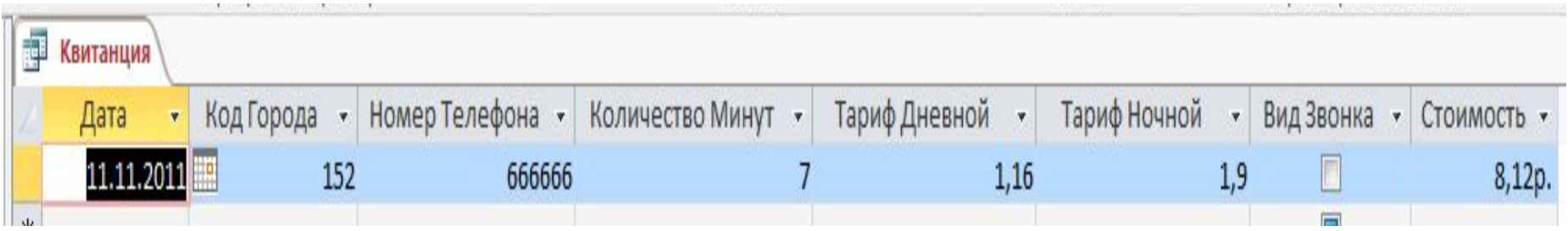

#### **СОЗДАНИЕ ФОРМ В СУБД ACCESS**

#### Форма «Стоимость переговоров»:

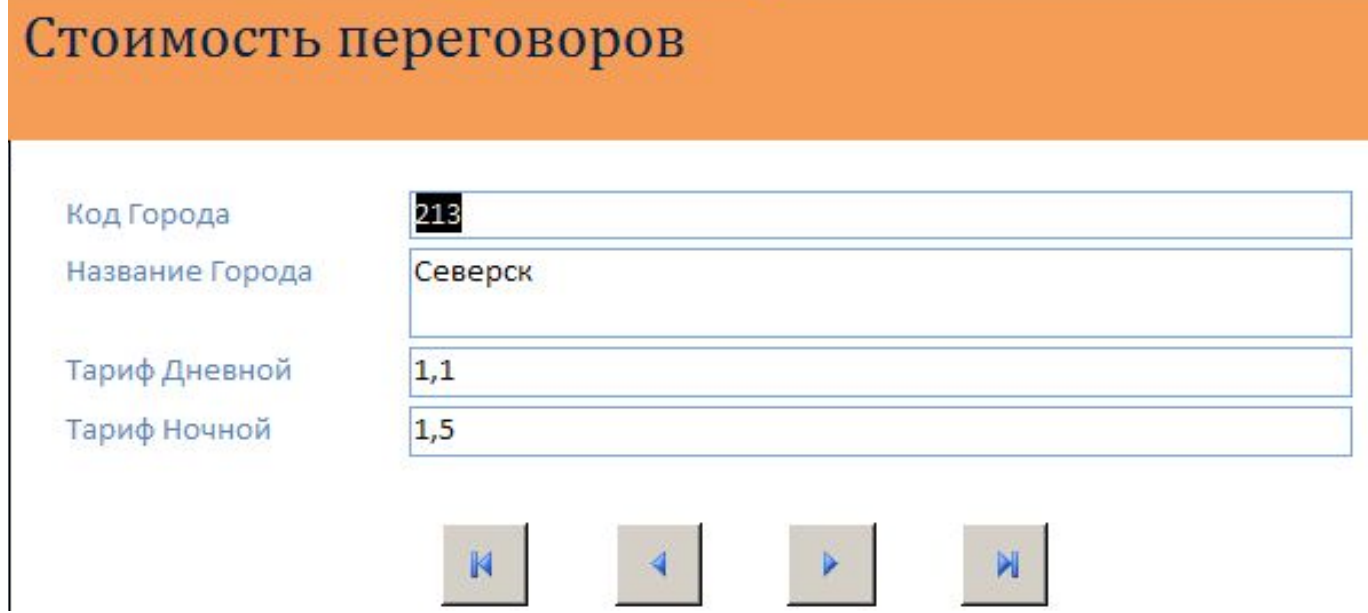

#### **СОЗДАНИЕ ФОРМ В СУБД ACCESS**

#### Форма «Звонки абонентов»:

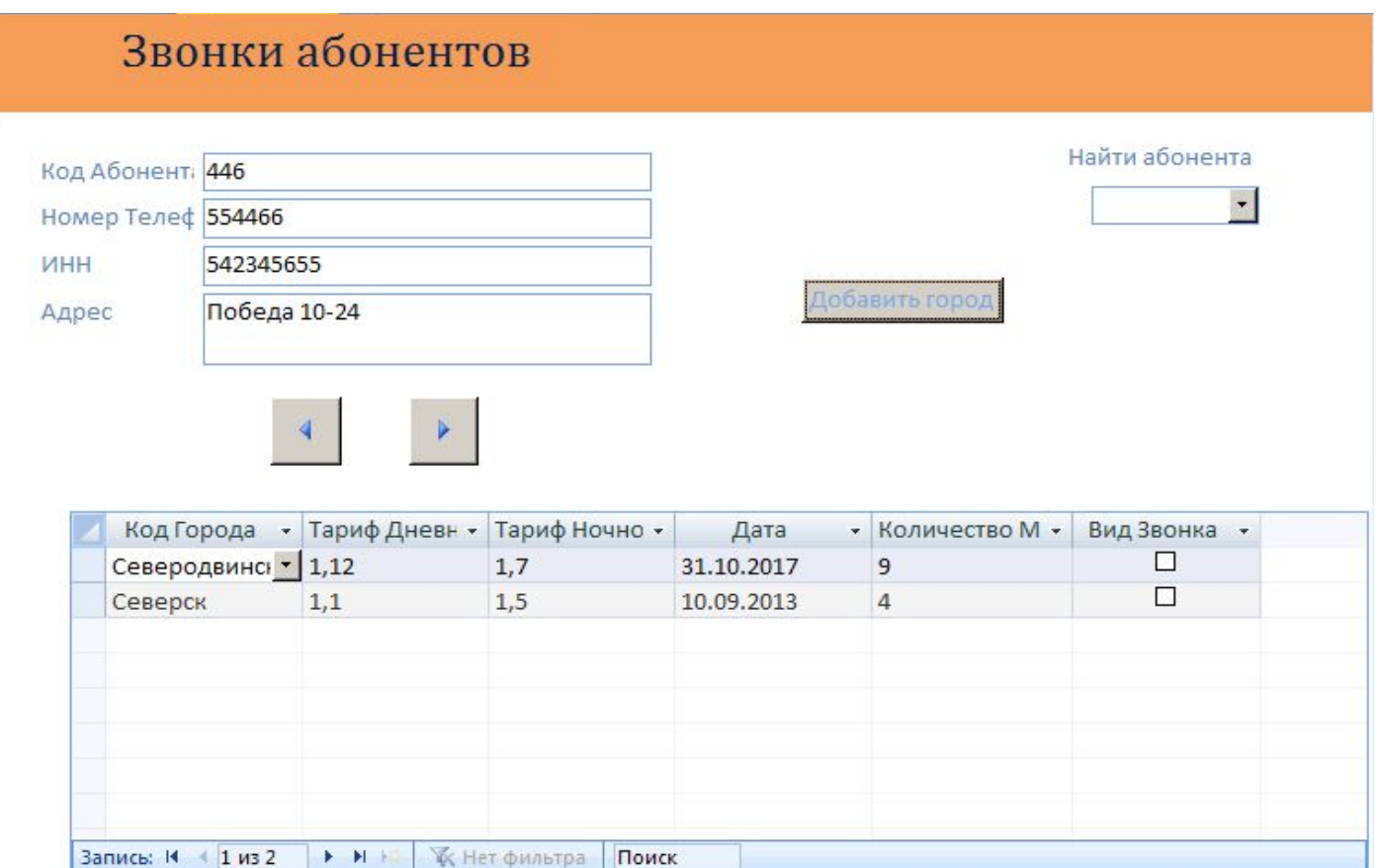

### СОЗДАНИЕ ОТЧЕТОВ В СУБД ACCESS

#### Стоимость телефонного разговора общий

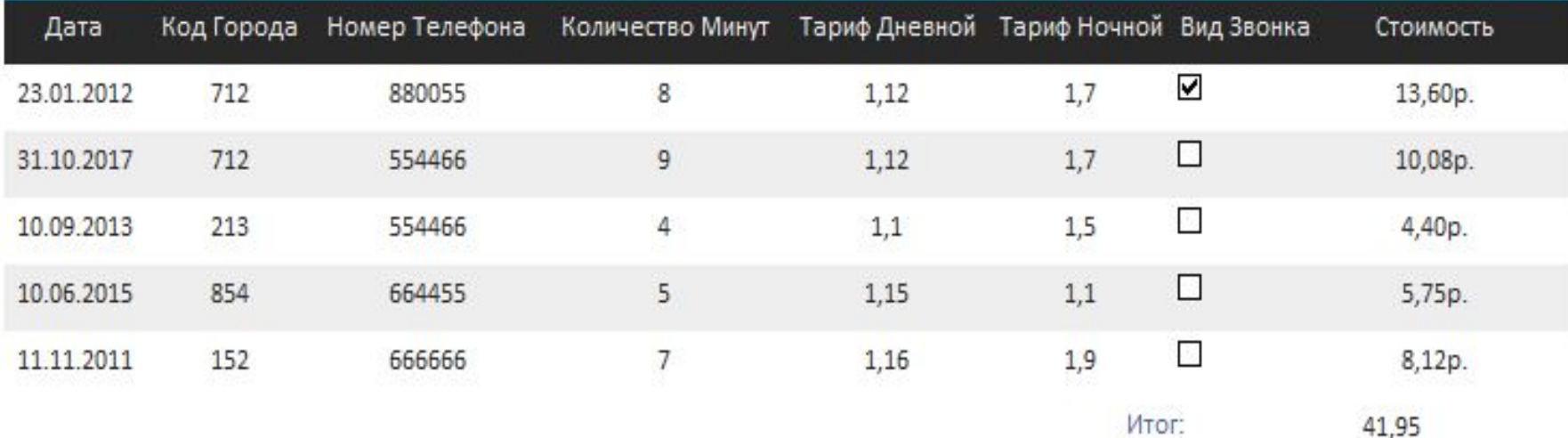

#### **РАЗРАБОТКА ПРИЛОЖЕНИЯ ПОЛЬЗОВАТЕЛЯ**

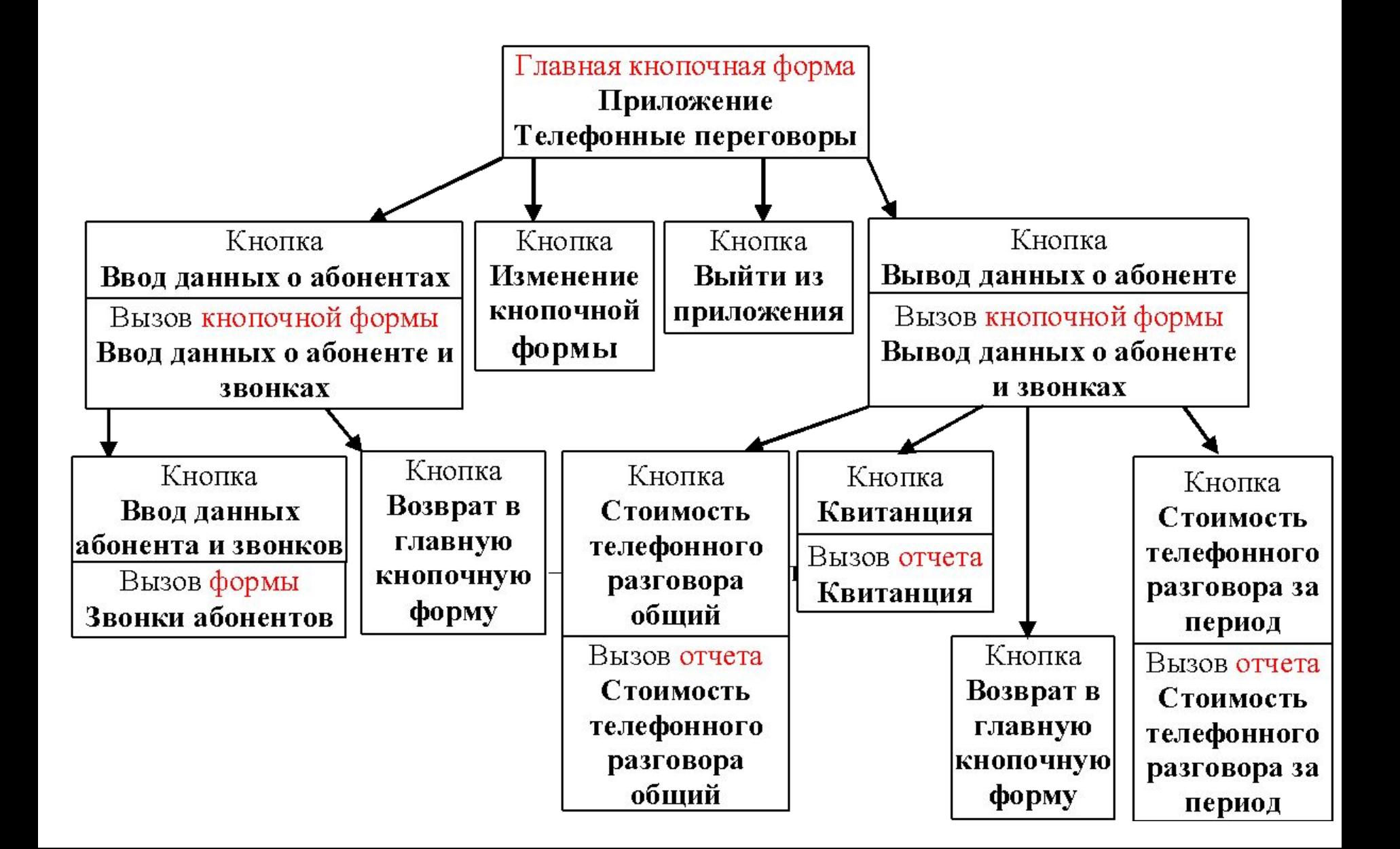

#### **РАЗРАБОТКА ПРИЛОЖЕНИЯ ПОЛЬЗОВАТЕЛЯ**

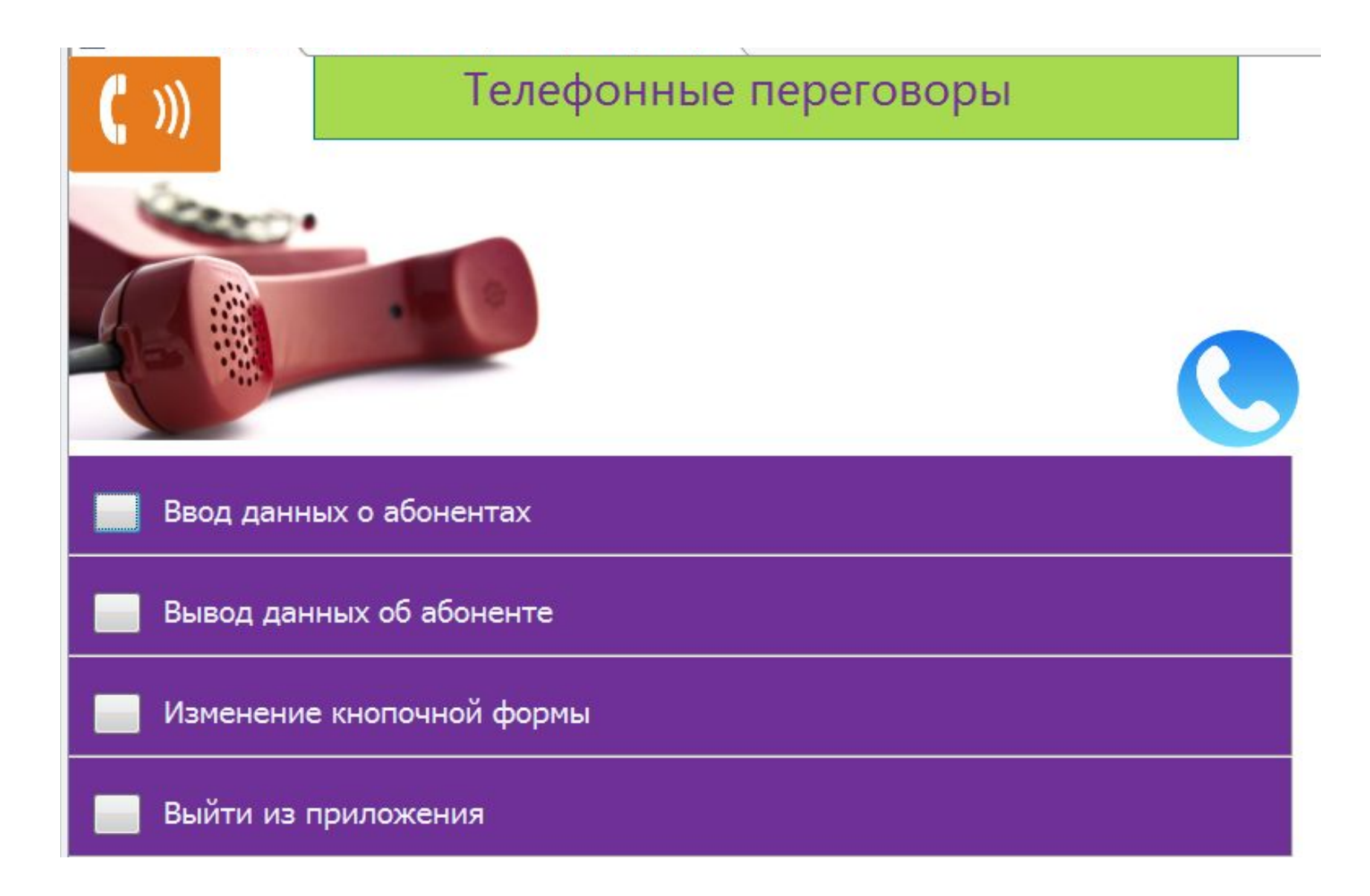

#### **ЗАКЛЮЧЕНИЕ**

В ходе выполнения курсовой работы разработана база данных для учета стоимости междугородних телефонных переговоров.

Для этого сделано следующее:

1) описана предметная область автоматизации и определены документы, содержащие информацию, необходимую для разработки базы данных;

2) определена входная и выходная информация;

3) проведен анализ предметной области и выделены информационные объекты;

4) определены связи между информационными объектами и построена инфологическая модель данных предметной области;

5) построена логическая структура реляционной базы данных;

6) в соответствии с логической структурой разработаны таблицы в СУБД Access;

7) созданы необходимые запросы, формы для ввода данных и отчеты для проведения сравнительного анализа фактической и номинальной стоимостей суточной потребительской корзины автоматически;

8) разработано приложение пользователя.

# Спасибо за внимание!